## How to activate autocad 2010 install server

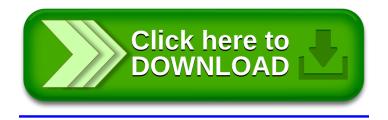